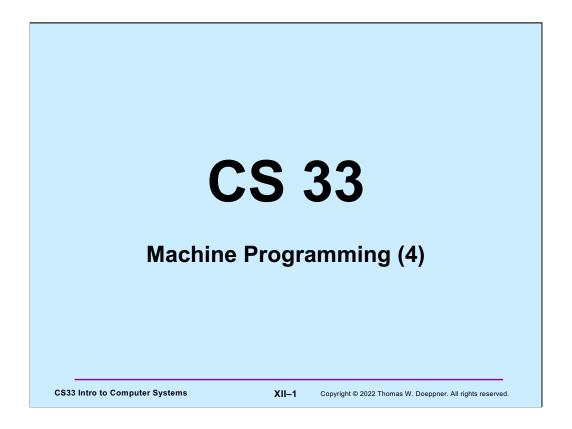

Some of the slides in this lecture are either from or adapted from slides provided by the authors of the textbook "Computer Systems: A Programmer's Perspective,"  $2^{\rm nd}$  Edition and are provided from the website of Carnegie-Mellon University, course 15-213, taught by Randy Bryant and David O'Hallaron in Fall 2010. These slides are indicated "Supplied by CMU" in the notes section of the slides.

```
Switch-Statement
                                      Example
long switch_eg (long m, long d) {
   if (d < 1) return 0;
    switch(m) {
   case 1: case 3: case 5:
    case 7: case 8: case 10:
    case 12:
        if (d > 31) return 0;
        else return 1;
    case 2:
        if (d > 28) return 0;
        else return 1;
    case 4: case 6: case 9:
    case 11:
        if (d > 30) return 0;
        else return 1;
    default:
        return 0;
    return 0;
                                  XII-2
CS33 Intro to Computer Systems
                                          Copyright © 2022 Thomas W. Doeppner. All rights reserved.
```

Code very much like this appears in level three of the traps project.

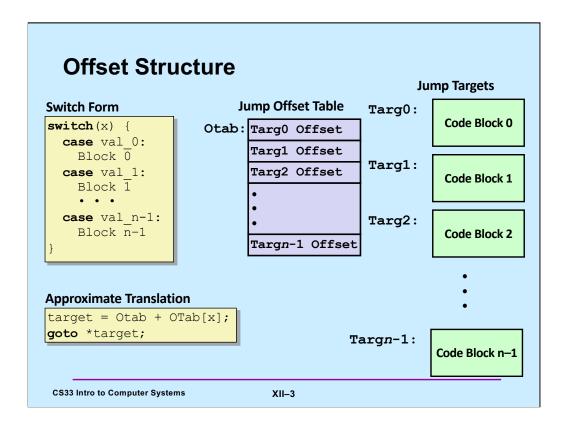

Adapted from slide supplied by CMU to account for changes in gcc.

The translation is "approximate" because C doesn't have the notion of the target of a goto being a variable. But, if it did, then the translation is what we'd want!

**Otab** (for "offset table") is a table of relative address of the jump targets. The idea is, given a value of x, **Otab[x]** contains a reference to the code block that should be handled for that case in the switch statement (this code block is known as the **jump target**). These references are offsets from the address **Otab**. In other words, **Otab** is an address, if we add to it the offset of a particular jump target, we get the absolute address of that jump target.

```
Assembler Code (1)
switch eg:
                                               .section
                                                          .rodata
       movl
              $0, %eax
                                               .align 4
       testq %rsi, %rsi
                                      .L4:
                                               .long .L8-.L4
       jle
             .L1
       cmpq $12, %rdi
                                               .long .L3-.L4
              .L8
                                               .long .L6-.L4
       ja
       leaq
                                               .long .L3-.L4
             .L4(%rip), %rdx
       movslq (%rdx,%rdi,4), %rax
                                               .long .L5-.L4
              %rdx, %rax
                                               .long .L3-.L4
       addq
       jmp
               *%rax
                                               .long .L5-.L4
                                               .long .L3-.L4
                                               .long .L3-.L4
                                               .long .L5-.L4
                                               .long .L3-.L4
                                               .long .L5-.L4
                                                      .L3-.L4
                                               .long
                                               .text
                                XII-4
 CS33 Intro to Computer Systems
                                      Copyright © 2022 Thomas W. Doeppner. All rights reserved.
```

Here's the assembler code obtained by compiling our C code in gcc with the -O1 optimization flag (specifying that some, but not lots of optimization should be done). We explain this code in subsequent slides. The jump offset table starts at label .L4.

# **Assembler Code (2)**

```
.L3:
                          .L5:
            $31, %rsi
                                       $30, %rsi
      cmpq
                                cmpq
      setle %al
                                 setle %al
      movzbl %al, %eax
                                 movzbl %al, %eax
      ret
                                 ret
.L6:
                          .L8:
      cmpq $28, %rsi
                                movl $0, %eax
      setle %al
                          .L1:
      movzbl %al, %eax
                                 ret
      ret
```

**CS33 Intro to Computer Systems** 

XII-5

Copyright © 2022 Thomas W. Doeppner. All rights reserved.

```
Assembler Code Explanation (1)
switch eg:
        movl
                 $0, %eax
                               # return value set to 0
                 %rsi, %rsi # sets cc based on %rsi & %rsi
                               # go to L1, where it returns 0
        jle
                 .L1
                $12, %rdi
        cmpq
        ja
                .L8
        leag
                .L4(%rip), %rdx
        movslq (%rdx,%rdi,4), %rax
        addq %rdx, %rax
                *%rax
        jmp
· testq %rsi, %rsi

    sets cc based on the contents of %rsi (d)

        • jumps if (SF^OF) | ZF

    OF is not set

        • jumps if SF or ZF is set (i.e., < 1)
 CS33 Intro to Computer Systems
                                   XII-6
                                          Copyright © 2022 Thomas W. Doeppner. All rights reserved.
```

The first three instructions cause control to go to .L1 if the second argument (d) is less than 1. At .L1 is code that simply returns (with a return value of 0).

### **Assembler Code Explanation (2)** switch eg: movl \$0, %eax # return value set to 0 testq %rsi, %rsi # sets cc based on %rsi & %rsi jle .L1 # go to L1, where it returns 0 cmpq \$12, %rdi # %rdi : 12 .L8 # go to L8 if %rdi > 12 or < 0 ja leaq .L4(%rip), %rdx movslq (%rdx, %rdi, 4), %rax addq %rdx, %rax qmŗ \*%rax ja .L8 unsigned comparison, though m is signed! jumps if %rdi > 12

· also jumps if %rdi is negative

**CS33 Intro to Computer Systems** 

The next two instructions simply check to make sure that %rdi (the first argument, m) is less than or equal to 12. If not, control goes to .L8, which sets the return value to 0 and returns. Of course, the return value (in %rax/%eax) is already zero, so setting it to zero again is unnecessary.

XII-7

Copyright © 2022 Thomas W. Doeppner. All rights reserved.

Note that we're using **ja** (jump if above), which is normally used after comparing unsigned values. The first argument, m, is a (signed) **long**. But if it is interpreted as an unsigned value, then if the leftmost bit (the sign bit) is set, it appears to be a very large unsigned value, and thus the jump is taken.

### **Assembler Code Explanation (3)** switch eq: .section .rodata .align 4 \$0, %eax testq %rsi, %rsi .L4: .L8-.L4 # m=0 .L1 .long jle .L3-.L4 # m=1 cmpq \$12, %rdi .long .L8 .L6-.L4 # m=2 ja .long .L4(%rip), %rdx .L3-.L4 # m=3leag .long movslq (%rdx,%rdi,4), %rax .L5-.L4 # m=4 .long %rdx, %rax .L3-.L4 # m=5 addq .long jmp \*%rax .long .L5-.L4 # m=6 .L3-.L4 # m=7 .long .long .L3-.L4 # m=8 .L5-.L4 # m=9 .long .L3-.L4 # m=10 .long .L5-.L4 # m=11 .long .L3-.L4 # m=12 .long .text **CS33 Intro to Computer Systems** XII-8 Copyright © 2022 Thomas W. Doeppner. All rights reserved.

The table on the right is known as an **offset table**. Each line refers to the code to be executed for the corresponding value of m. Each entry in the table is a long (recall that in x86-64 assembler, long means 32 bits). The value of each entry is the difference between the address of the table (.L4) and the address of the code to be executed for a particular value of m (the other .L labels). Thus each entry is the distance (or offset) from the beginning of the table to the code for each case. Note that this offset will be negative, as explained below. It's assumed that the offset fits in a 32-bit signed quantity (which the system guarantees to be true.)

One might ask why we put 32-bit offsets in the table rather than 64-bit addresses. The reason is to reduce the size of these tables – if we used addresses, they'd be twice the size.

This table is not executable (it just contains offsets), but it should be treated as read-only – its contents will never change. The directive ".section .rodata" tells the assembler that we want this table to be located in memory that is read-only, but not executable. The directive at the end of the table (".text") tells the assembler that what follows is (again) executable code. This read-only, non-executable memory is located at a higher address than the executable code is (accept this as a fact for now, we'll see later why it is so). Thus the offsets in the table are negative.

The highlighted code on the left is what interprets the table, We examine it next.

### **Assembler Code Explanation (4)** switch eg: .section .rodata .align 4 \$0, %eax testq %rsi, %rsi .L4: .L1 .long .L8-.L4 # m=0 jle \$12, %rdi .L3-.L4 # m=1 .long cmpq .L6-.L4 # m=2 .L8 .long jа .L3-.L4 # m=3 .L4(%rip), %rdx .long leaq .long .L5-.L4 # m=4 movslq (%rdx,%rdi,4), %rax .L3-.L4 # m=5 .long addq %rdx, %rax .long .L5-.L4 # m=6 \*%rax jmp , indirect .L3-.L4 # m=7 .long jump .L3-.L4 # m=8 .long .L5-.L4 # m=9 .long .L3-.L4 # m=10 .long .L5-.L4 # m=11 .long .L3-.L4 # m=12 .long .text XII-9 **CS33 Intro to Computer Systems** Copyright © 2022 Thomas W. Doeppner. All rights reserved.

The highlighted code makes use of an indirect jump instruction, indicated by having an asterisk before its register operand. The register contains an address, and the jump is made to the code at that address. Note that jump instructions that are not indirect have constants as their operands. We'll see later on that, because of this, indirect jumps are often much slower than non-indirect jumps.

### **Assembler Code Explanation (5)** switch eg: .section .rodata .align 4 movl \$0, %eax testq %rsi, %rsi .L4: .L1 .long .L8-.L4 # m=0 jle cmpq \$12, %rdi .long .L3-.L4 # m=1 .long .L6-.L4 # m=2 .L8 ja .L3-.L4 # m=3 .L4(%rip), %rdx .long leaq .long .L5-.L4 # m=4 movslq (%rdx,%rdi,4), %rax .L3-.L4 # m=5 .long addq %rdx, %rax .long .L5-.L4 # m=6 \*%rax jmp .L3-.L4 # m=7 .long .L3-.L4 # m=8 .long .L5-.L4 # m=9 .long .L3-.L4 # m=10 .long .long .L5-.L4 # m=11 .L3-.L4 # m=12 .long .text XII-10 **CS33 Intro to Computer Systems** Copyright © 2022 Thomas W. Doeppner. All rights reserved.

The **leaq** instruction (load effective address, quad), performs an address computation, but rather than fetching the data at the address, it stores the address itself in %rdx.

What's unusual about the instruction is that it uses %rip (the instruction pointer) as the base register, and has a displacement that is a label. This is a special case for the assembler, which can compute the offset between the leaq instruction and the label, and use that value for the displacement field. Thus the instruction puts the address of the offset table (.L4) into %rdx.

### **Assembler Code Explanation (6)** switch eg: .section .rodata .align 4 movl \$0, %eax testq %rsi, %rsi .L4: .L8-.L4 # m=0 .L1 .long jle cmpq \$12, %rdi .L3-.L4 # m=1 .long .L6-.L4 # m=2 .L8 .long jа .L4(%rip), %rdx .L3-.L4 # m=3 .long leaq .long .L5-.L4 # m=4 movslq (%rdx,%rdi,4), %rax .L3-.L4 # m=5 .long %rdx, %rax addq .long .L5-.L4 # m=6 \*%rax jmp .L3-.L4 # m=7 .long .L3-.L4 # m=8 .long .L5-.L4 # m=9 .long .L3-.L4 # m=10 .long .L5-.L4 # m=11 .long .L3-.L4 # m=12 .long .text XII-11 **CS33 Intro to Computer Systems** Copyright © 2022 Thomas W. Doeppner. All rights reserved.

The **movslq** instruction copies a long (32 bits) into a quad (64 bits), and does sign extension so as to preserve the sign of the value being copied.

%rdi contains m, the first argument, which is also the argument of the switch statement. We use it to index into the offset table: As we saw in the previous slide, %rdx contains the address of the table, whose entries are each 4 bytes long. Thus we use %rdi as an index register, with a scale factor of 4. The contents of that entry (which is the distance from the table to the code that should be executed to handle this case) is copied into %rax, using sign extension to fill the register.

### **Assembler Code Explanation (7)** switch eg: .section .rodata .align 4 movl \$0, %eax testq %rsi, %rsi .L4: jle .L1 .long .L8-.L4 # m=0 cmpq \$12, %rdi .long .L3-.L4 # m=1 .long .L6-.L4 # m=2 .L8 jа .L3-.L4 # m=3 .L4(%rip), %rdx .long leaq .long .L5-.L4 # m=4 movslq (%rdx,%rdi,4), %rax .L3-.L4 # m=5 .long addq %rdx, %rax .long .L5-.L4 # m=6 \*%rax jmp .L3-.L4 # m=7 .long .L3-.L4 # m=8 .long .L5-.L4 # m=9 .long .L3-.L4 # m=10 .long .long .L5-.L4 # m=11 .L3-.L4 # m=12 .long .text XII-12 **CS33 Intro to Computer Systems** Copyright © 2022 Thomas W. Doeppner. All rights reserved.

The offset of the code we want to jump to is in %rax. To convert this offset into an absolute address, we need to add to it the address of the table. That's what the **addq** instruction does.

We can now do the indirect jump, to the address contained in %rax.

# **Switch Statements and Traps**

- The code we just looked at was compiled with gcc's O1 flag
  - a moderate amount of "optimization"
- Traps originally was compiled with the O0 flag
  - no optimization
- O0 often produces easier-to-read (but less efficient) code
  - not so for switch

**CS33 Intro to Computer Systems** 

XII-13

Copyright © 2022 Thomas W. Doeppner. All rights reserved.

```
O1 vs. O0 Code
switch eg01:
                                         switch eg00:
  movl
          $0, %eax
                                           pushq %rbp
   testq %rsi, %rsi
                                            movq %rsp, %rbp
   jle .L1 cmpq $12, %rdi
                                            movq
                                                    %rdi, -8(%rbp)
                                                    %rsi, -16(%rbp)
   ja .L8
                                            cmpq
                                                    $0, -16(%rbp)
   leaq .L4(%rip), %rdx
                                           jg
                                                    .L2
   leaq .L4(%rip), %rdx
movslq (%rdx,%rdi,4), %rax
                                            movl
                                                    $0, %eax
   addq %rdx, %rax
                                            jmp
                                                    .L3
   jmp *%rax
                                        .L2:
                                            cmpq $12, -8(%rbp)
                                                    .L4
                                             jа
                                                    -8(%rbp), %rax
                                             movq
                                             leaq
                                                    0(,%rax,4), %rdx
                                             leaq
                                                    .L6(%rip), %rax
                                                    (%rdx,%rax), %eax
                                             movl
                                             cltq
                                                    .L6(%rip), %rdx
                                             leaq
                                             addq
                                                    %rdx, %rax
                                                    *%rax
                                   XII-14
 CS33 Intro to Computer Systems
                                           Copyright © 2022 Thomas W. Doeppner. All rights reserved.
```

On the left we have the O1 version of the code, on the right we have the O0.

This is why we released a new version of traps that was compiled with -O1 (there were no other changes).

```
Gdb and Switch (1)
B+ 0x5555555555165 <switch eg>
   0x555555555516a <switch eg+5>
                                     test %rsi,%rsi
                                     jle     0x55555555551ab <switch_eg+70>
cmp     $0xc,%rdi
  0x55555555516d <switch_eg+8>
0x555555555516f <switch_eg+10>
                                            0x5555555551a6 <switch_eg+65>
  0x555555555173 <switch eg+14> ja
  0x5555555555175 <switch_eg+16> lea 0xe88(%rip),%rdx # 0x555555556004
  0x555555555517c <switch_eg+23> movslq (%rdx,%rdi
0x55555555555180 <switch_eg+27> add %rdx,%rax
                                     movslq (%rdx,%rdi,4),%rax
  >0x5555555555183 <switch_eg+30> jmp
0x55555555555185 <switch_eg+32> cmp
                                             *%rax
                                            $0x1f,%rsi
  0x555555555189 <switch_eg+36> setle %al
  0x55555555518c <switch_eg+39> movzbl %al,%eax
  0x55555555518f <switch eq+42> ret
    (gdb) x/14dw $rdx
    0x55555556004: -3678 -3711 -3700 -3711
    0x55555556014: -3689 -3711 -3689 -3711
    0x555555556024: -3711 -3689 -3711 -3689
    0x555555556034: -3711 1734439765
  CS33 Intro to Computer Systems
                                          XII-15 Copyright © 2022 Thomas W. Doeppner. All rights reserved.
```

So, now that we know how switch statements are implemented, how might we "reverse engineer" object code to figure out the switch statement it implements?

Here we're running gdb on a program that contains a call to **switch\_eg**. We gave the command "layout asm" so that we can see the assembly listing at the top of the slide. We set a breakpoint at **switch\_eg**.

Assuming no knowledge of the original source code, we look at the code for **switch\_eg** and see an indirect jump instruction at switch\_eg+30, which is a definite indication that the C code contained a switch statement. We can see that %rdx contains the address of the offset table, and that %rax will be set to the entry in the table at the index given in %rdi. The contents of %rdx are added to %rax, thus causing %rax to point to the instruction the indirect jump will go to.

Note also that for **leaq** instructions in which the base register is %rip, gdb indicates (as a comment) what the computed address is (0x55555556004 in this case, which is the address of the offset table).

So, with all this in mind, after the breakpoint was reached, we issued the **stepi** (si) command 8 times so that we could see the values of all registers just before the indirect jmp. We then used the **x/14dw** gdb command to print 14 entries of a jump offset table starting at the address contained in %rdx. We had to guess how many entries there are – 14 seems reasonable in that it seems unlikely that a switch statement has more than 14 cases, though it might. We know that the table comes after the executable code, so the

entries are negative. We see seven entries with values reasonably close to one another, while the remaining entry is very different, so we conclude that the jump table contains 13 entries.

```
Gdb and Switch (2)
>0x555555555183 <switch_eg+30>
                                           *%rax
                                          $0x1f,%rsi ← Offset -3711
0x5555555555185 <switch eg+32>
                                  cmp
0x555555555189 <switch_eg+36> setle %al
0x55555555518c <switch_eg+39> movzbl %al,
                                  movzbl %al,%eax
0x55555555518f <switch eg+42> ret
0x5555555555190 <switch_eg+43> cmp
                                         $0x1c,%rsi
0x5555555555194 <switch_eg+47> setle %al
0x55555555555197 <switch_eg+50> movzbl %al,%eax
0x55555555519a <switch_eg+53>
                                  ret
0x55555555519b <switch eg+54>
                                          $0x1e,%rsi
                                  cmp
0x55555555519f <switch eg+58> setle %al
0x5555555551a2 <switch_eg+61> movzbl %al,%eax
0x5555555551a5 <switch_eg+64> ret
0x5555555551a6 <switch_eg+65> mov
                                          $0x0,%eax
0x5555555551ab <switch eg+70> ret
  (gdb) x/14dw $rdx
 0x55555556004: -3678 -3711 -3700 -3711
 0x55555556014: -3689 -3711 -3689 -3711
 0x555555556024: -3711 -3689 -3711 -3689
 0x555555556034: -3711 1734439765
CS33 Intro to Computer Systems
                                       XII-16
                                             Copyright © 2022 Thomas W. Doeppner. All rights reserved.
```

The code for some case of the switch should come immediately after the **jmp** (what else would go there?!). So the smallest (most negative) offset in the jump offset table must be the offset for this first code segment. Thus offset -3711 corresponds to switch\_eg+32 in the assembly listing. It's at indices 1, 3, 5, 7, 8, 10, and 12 of the table, so it's this code that's executed when the first argument of switch\_eg is 1, 3, 5, 7, 8, 10, or 12.

Knowing this, we can figure out the rest. The slide contains all the code of switch\_eg from the indirect jump to the end of the function (and thus the code for all the cases of the switch statement).

## Not a Quiz!

# What C code would you compile to get the following assembler code?

```
$0, %rax
         movq
.L2:
                  %rax, a(,%rax,8)
        movq
         addq
                 $1, %rax
                                                   long a[10];
                  $10, %rax
         cmpq
                                                   void func() {
         jl
                 .L2
                                                      long i=0;
         ret
                                                      switch (i) {
                                                   case 0:
                                                        a[i] = 0;
 long a[10];
                      long a[10];
                                                        break;
 void func() {
                      void func() {
                                                   default:
   long i=0;
                        long i;
                                                        a[i] = 10
   while (i<10)
                        for (i=0; i<10; i++)
     a[i] = i++;
                          a[i] = 1;
                                                   }
                                  b
         а
                                                              C
 CS33 Intro to Computer Systems
                                  XII-17
                                          Copyright © 2022 Thomas W. Doeppner. All rights reserved.
```

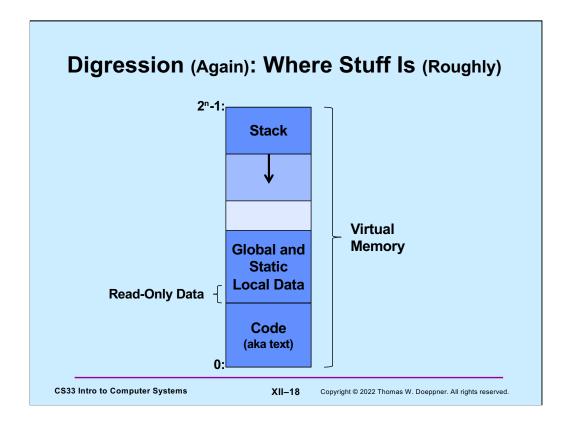

Here we revisit the slide we saw a few weeks ago, this time drawing it with high addresses at the top and low addresses at the bottom. The point is that a large amount of virtual memory is reserved for the stack. In most cases there's plenty of room for the stack and we don't have to worry about exceeding its bounds. However, if we do exceed its bounds (by accessing memory outside of what's been allocated), the program will get a seg fault.

Note that read-only data (such as the offset tables used for switch statements) is placed just above the executable code.

# **Function Call and Return**

- Function A calls function B
- Function B calls function C
  - ... several million instructions later
- C returns
  - how does it know to return to B?
- B returns
  - how does it know to return to A?

**CS33 Intro to Computer Systems** 

XII-19

Copyright © 2022 Thomas W. Doeppner. All rights reserved.

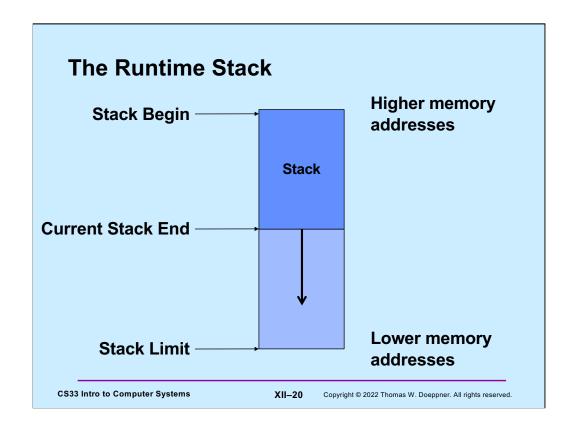

Stacks, as implemented on the X86 for most operating systems (and, in particular, Linux, OSX, and Windows) grow "downwards", from high memory addresses to low memory addresses. To avoid confusion, we will not use the works "top of stack" or "bottom of stack" but will instead use "stack begin" and "current stack end". The total amount of memory available for the stack is that between the beginning of the stack and the "stack limit". When the stack end reaches the stack limit, we're out of memory for the stack.

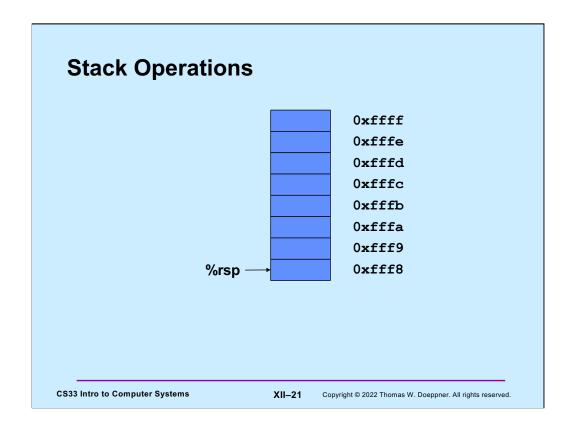

The stack-pointer register (%rsp) points to the last byte of the stack. Thus, with little-endian addressing, it points to the least-significant byte of the data item at the end of the stack. Thus, %rsp in the slide points to what's perhaps an 8-byte item at the end of the stack.

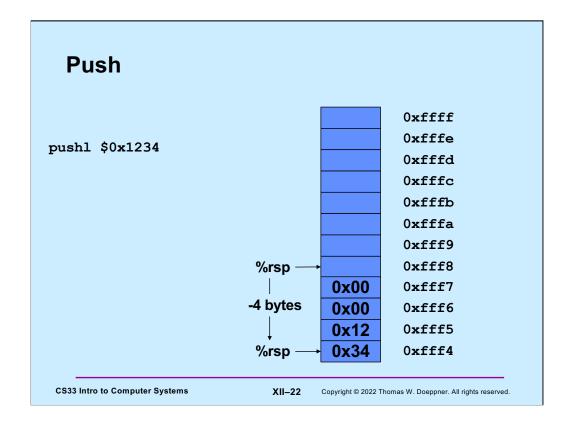

Here we execute **pushl** to push a 4-byte item onto the end of the stack. First %rsp is decremented by 4 bytes, then the item is copied into the 4-byte location now pointed to by %rsp.

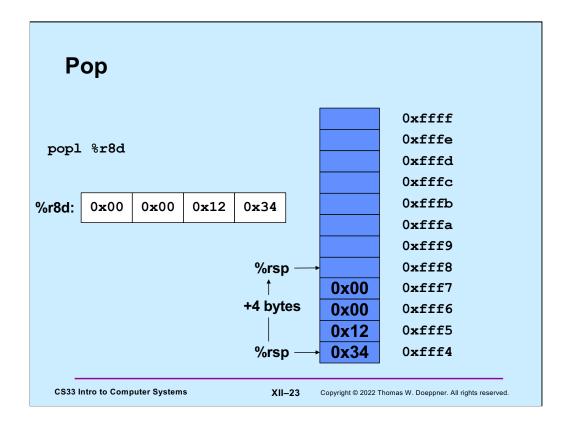

Here we pop an item off the stack. The **popl** instruction copies the 4-byte item pointed to by %rsp into its argument, then increments %rsp by 4.

**Call and Return** 

0x2000: func:

. . . . . . .

0x2200: movq \$6, %rax

0x2203: ret

0x1000: call func

0x1004: addq \$3, %rax

**CS33 Intro to Computer Systems** 

XII-24

Copyright © 2022 Thomas W. Doeppner. All rights reserved.

When a function is called (using the **call** instruction), the (8-byte) address of the instruction just after the **call** (the "return address") is pushed onto the stack. Then when the called function returns (via the **ret** instruction), the 8-byte address at the end of the stack (pointed to by %rsp) is copied into the instruction pointer (%rip), thus causing control to resume at the instruction following the original call.

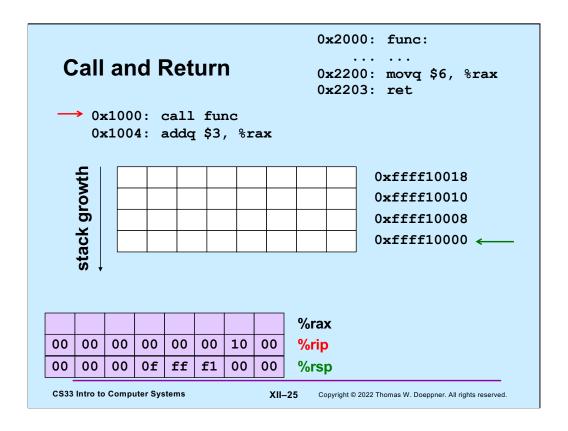

Here we begin walking through what happens during a call and return.

Initially, %rip (the instruction pointer – what it points to is shown with a red arrow pointing to the right) points to the call instruction – thus it's the next instruction to be executed. %rsp (the stack pointer, shown with a green arrow pointing to the left) points to the current end of the stack. The actual values contained in the relevant registers are shown at the bottom of the slide (%rax isn't relevant yet, but will be soon!).

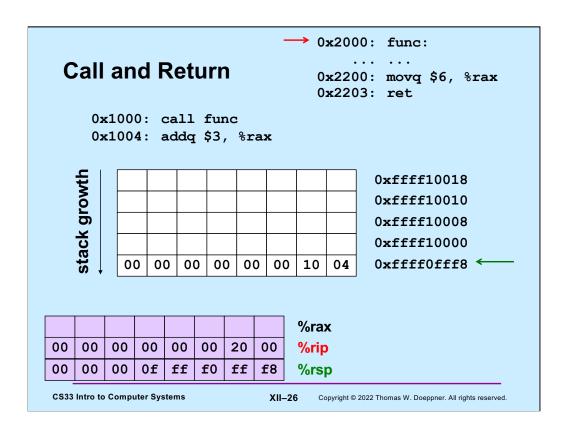

When the **call** instruction is executed, the address of the instruction after the **call** is pushed onto the stack. Thus %rsp is decremented by eight and 0x1004 is copied to the 8-byte location that is now at the end of the stack. The instruction pointer, %rip, now points to the first instruction of **func**.

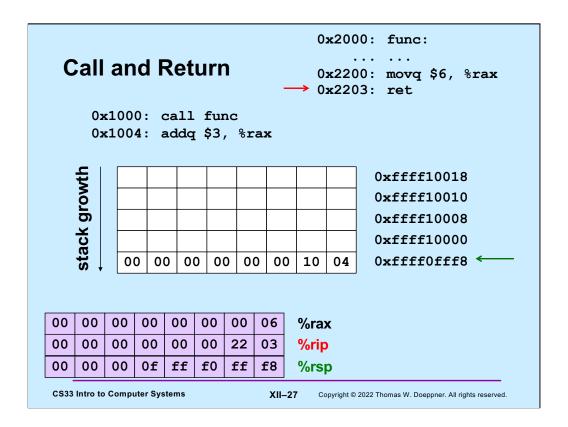

Our function **func** puts its return value (6) into %rax, then executes the **ret** instruction. At this point, the address of the instruction following the **call** is at the end of the stack.

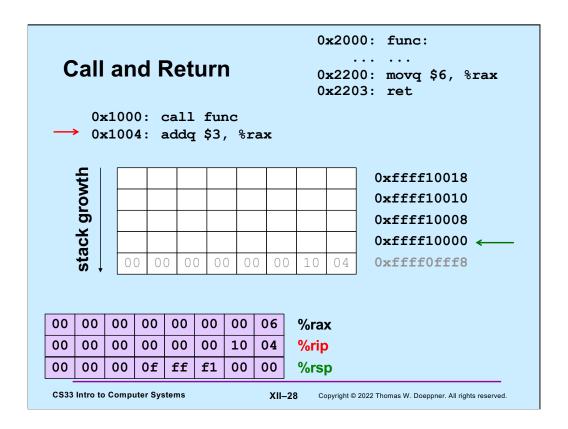

The address at the end of the stack (0x1004) is popped off the stack and into %rip. Thus execution resumes at the instruction following the **call** and %rsp is incremented by 8, The function's return value is in %rax, for access by its caller.

# **Arguments and Local Variables (C Code)**

```
int mainfunc() {
                                 long ASum(long *a,
   long array[3] =
                                        unsigned long size) {
                                    long i, sum = 0;
      {2,117,-6};
   long sum =
                                    for (i=0; i<size; i++)
      ASum(array, 3);
                                        sum += a[i];
                                    return sum;
   return sum;
                                 }
}

    Local variables usually

    Local variables may be

    allocated on stack
                                      put in registers (and thus

    Arguments to functions

                                      not on stack)
    pushed onto stack
```

**CS33 Intro to Computer Systems** 

XII-29

Copyright © 2022 Thomas W. Doeppner. All rights reserved.

We explore these two functions in the next set of slides, looking at how arguments and local variables are stored on the stack.

# 

Here we have compiled code for **mainfunc**. We'll work through this in detail in upcoming slides.

A function's stack frame is that part of the stack that holds its arguments, local variables, etc. In this example code, register %rbp points to a known location towards the beginning of the stack frame so that the arguments and local variables are located as offsets from what %rbp points to.

Note, as will be explained, this is not what one would see when compiling it for department computers, on which arguments are passed using registers.

# Asum: pushq %rbp # save old %rbp movq %rsp, %rbp # set %rbp to point to stack frame movq \$0, %rcx # i in %rcx movq \$0, %rax # sum in %rax movq 16(%rbp), %rdx # copy arg 1 (array) into %rdx loop: cmpq 24(%rbp), %rcx # i < size? jge done addq (%rdx, %rcx, 8), %rax # sum += a[i] incq %rcx # i++ ja loop done: popq %rbp # pop and restore %rbp ret CS33 Intro to Computer Systems XII-31 Copyright © 2022 Thomas W. Doeppner. All rights reserved.

And here is the compiled code for **ASum**. The same caveats as given for the previous slide apply to this one as well.

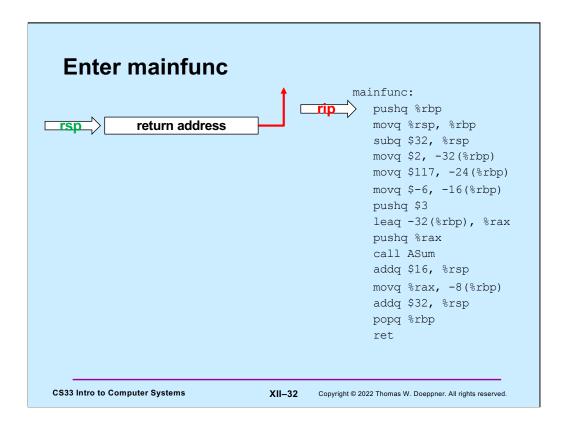

On entry to **mainfunc**, %rsp points to the caller's return address.

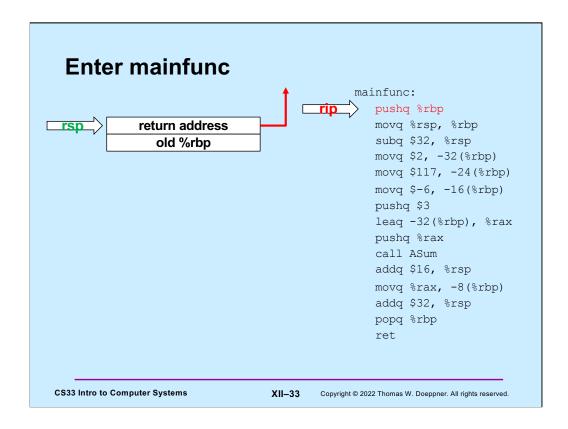

On entry to **mainfunc**, %rsp points to the caller's return address.

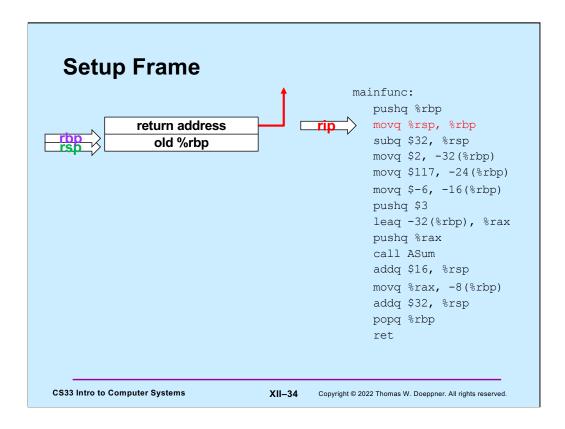

The first thing done by **mainfunc** is to save the caller's %rbp by pushing it onto the stack.

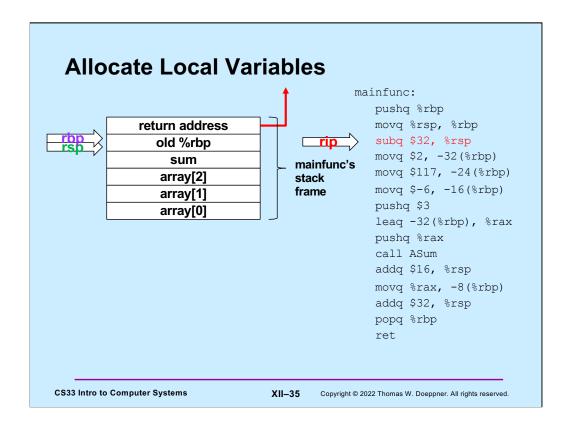

Next, space for **mainfunc**'s local variables is allocated on the stack by decrementing %rsp by their total size (32 bytes). At this point we have **mainfunc**'s stack frame in place.

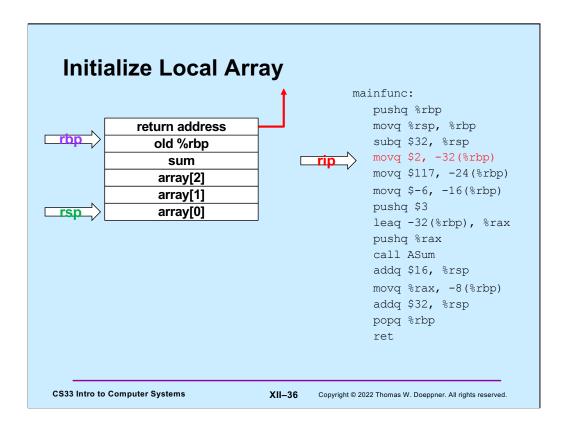

**ASum** now initializes the stack space containing its local variables.

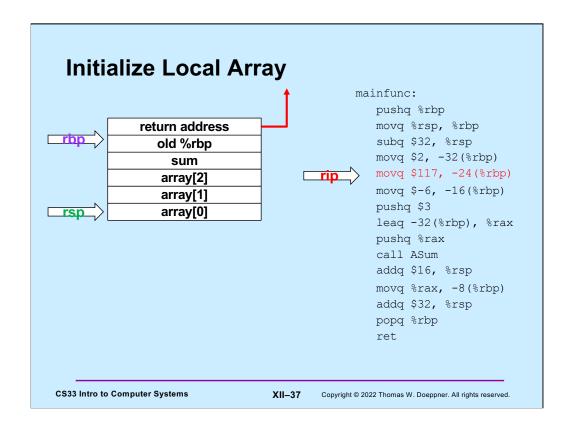

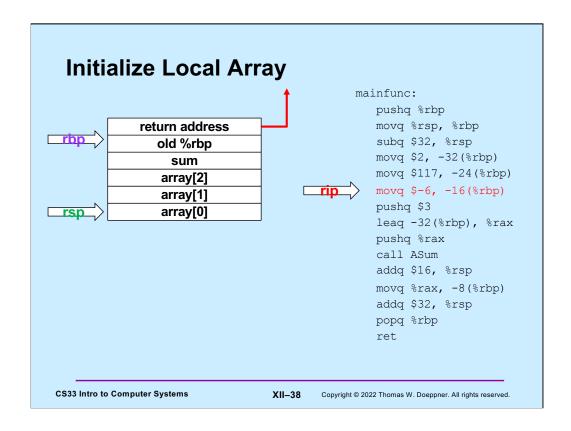

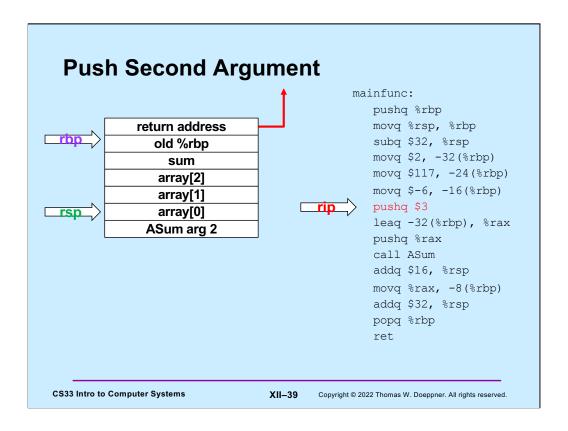

The second argument (3) to **ASum** is pushed onto the stack.

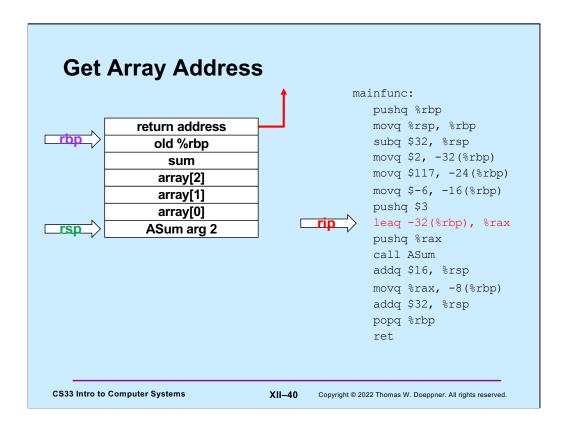

In preparation for pushing the first argument to **ASum** onto the stack, the address of the array is put into %rax.

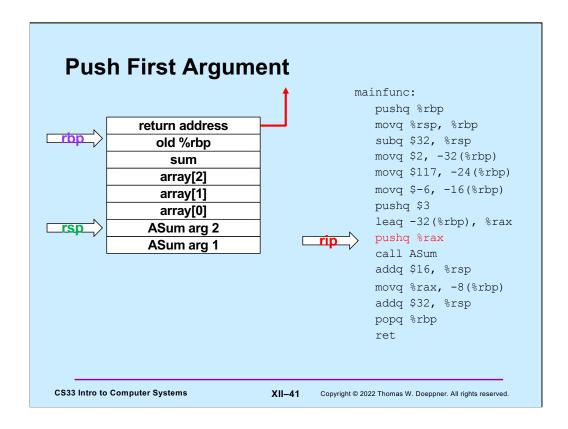

And finally, the address of the array is pushed onto the stack as **ASum**'s first argument.

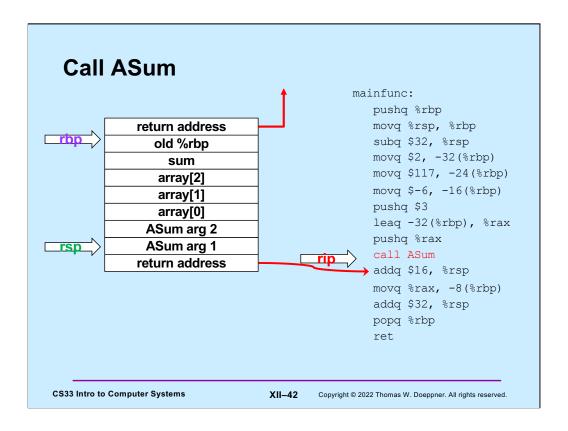

mainfunc now calls **ASum**, pushing its return address onto the stack.

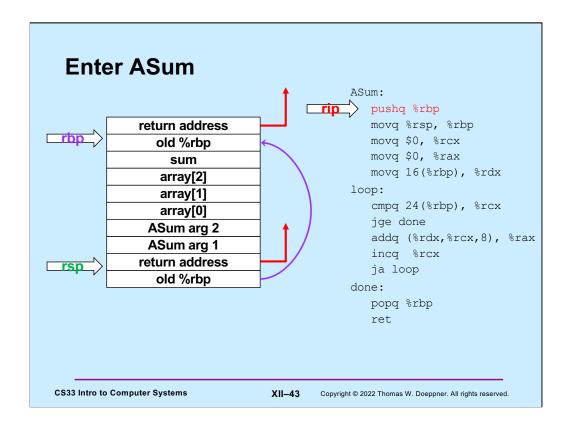

As on entry to **mainfunc**, %rbp is saved by pushing it onto the stack.

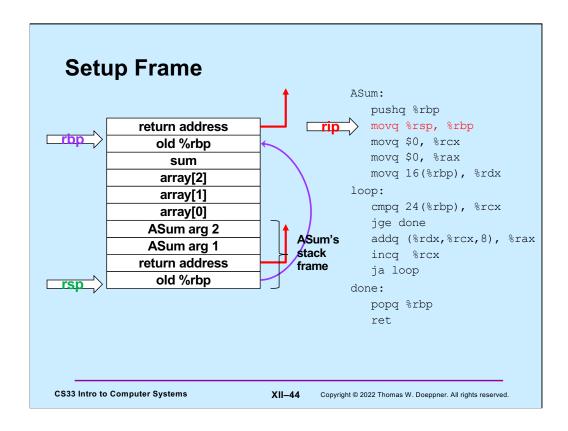

%rbp is now modified to point into **ASum**'s stack frame.

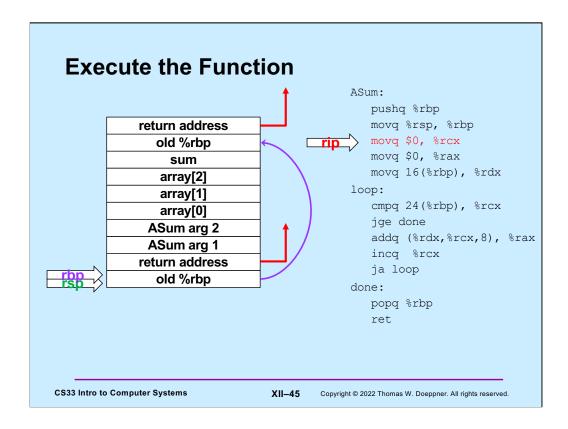

**ASum**'s instructions are now executed, summing the contents of its first argument and storing the result in %rax.

```
Quiz 1
                                           pushq %rbp
     What's at 16(%rbp) (after
                                            movq %rsp, %rbp
     the second instruction is
                                            movq $0, %rcx
                                             movq $0, %rax
     executed)?
                                             movq 16(%rbp), %rdx
                                          loop:
                                             cmpq 24(%rbp), %rcx
     a) a local variable
                                             jge done
     b) the first argument to
                                             addq (%rdx,%rcx,8), %rax
        ASum
                                             incq %rcx
                                             ja loop
     c) the second argument
                                          done:
        to ASum
                                             popq %rbp
     d) something else
                                             ret
CS33 Intro to Computer Systems
                               XII-46
                                      Copyright © 2022 Thomas W. Doeppner. All rights reserved.
```

Recall that when the function was entered, %rsp pointed to the return address (on the stack). It now points to something that's 8 bytes below that. Also recall that arguments to a function are pushed onto the stack in reverse order.

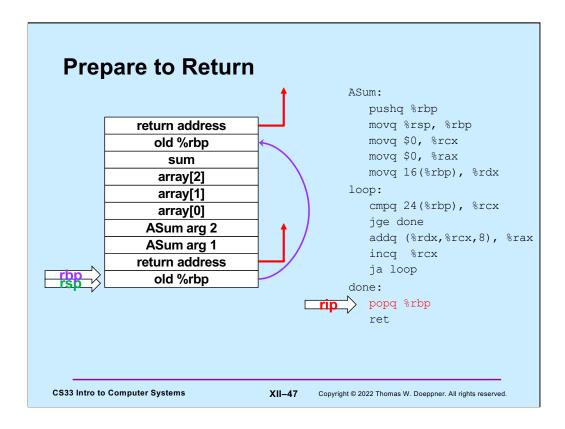

In preparation for returning to its caller, **ASum** restores the previous value of %rbp by popping it off the stack.

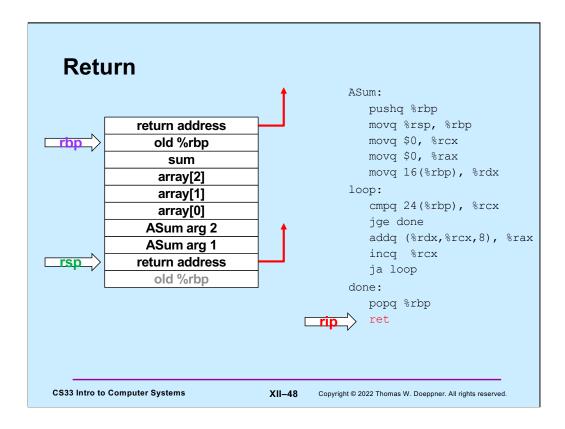

**ASum** returns by popping the return address off the stack and into %rip, so that execution resumes in its caller (**mainfunc**).

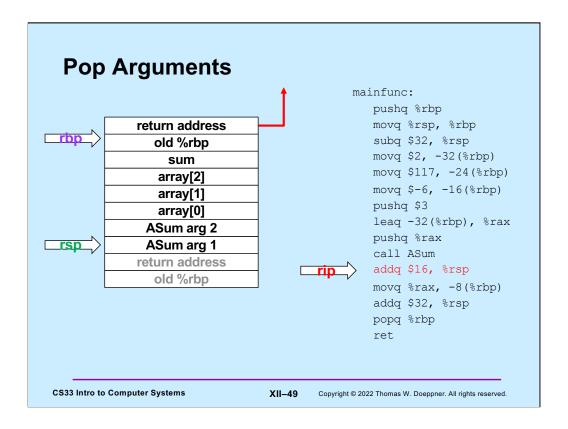

**mainfunc** no longer needs the arguments it had pushed onto the stack for **ASum**, so it pops them off the stack by adding their total size to %rsp.

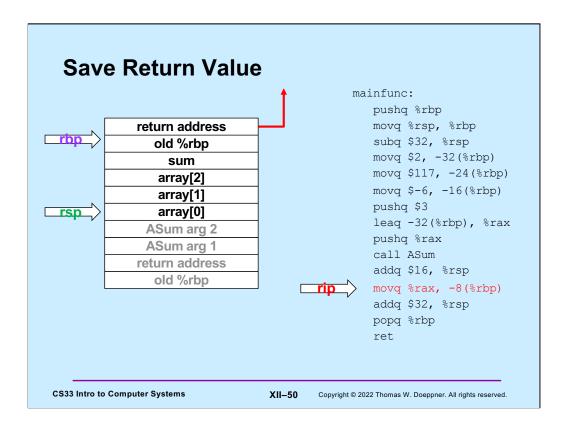

The value returned by **ASum** (in %rax) is copied into the local variable sum (which is in **mainfunc**'s stack frame).

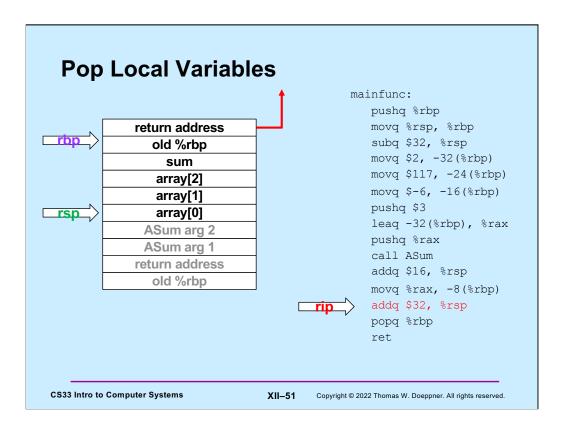

**mainfunc** is about to return, so it pops its local variables off the stack (by adding their total size to %rsp).

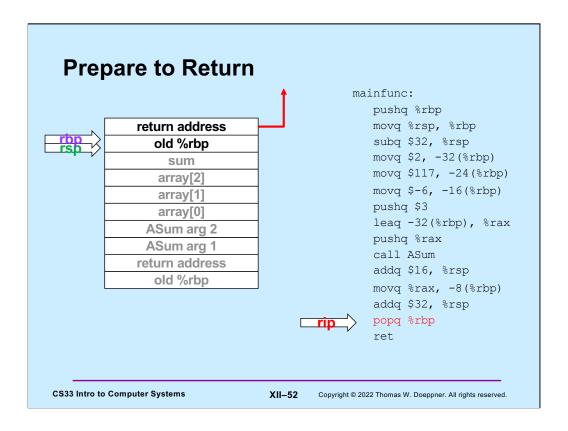

In preparation for returning, **mainfunc** restores its caller's %rbp by popping it off the stack.

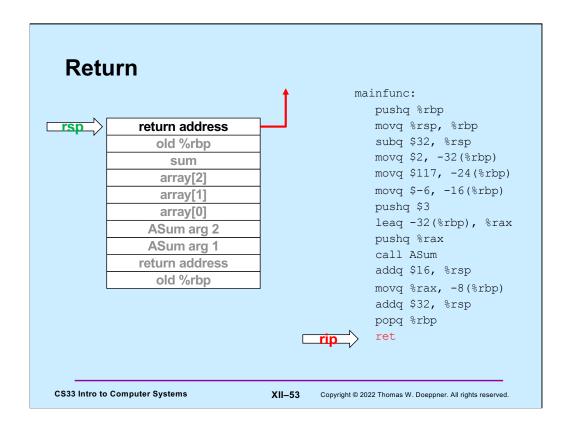

Finally, **mainfunc** returns by popping its caller's return address off the stack and into %rip.

```
Using Registers
                                               ASum:
· ASum modifies registers:
                                                  pushq %rbp
   - %rsp
                                                  movq %rsp, %rbp
   - %rbp
                                                  movq $0, %rcx
   - %rcx
                                                  movq $0, %rax
    %rax
                                                  movq 16(%rbp), %rdx
   - %rdx

    Suppose its caller uses

                                                  cmpq 24(%rbp), %rcx
  these registers
                                                  jge done
                                                  addq (%rdx,%rcx,8), %rax
  movq $33, %rcx
                                                  incq %rcx
  movq $167, %rdx
                                                  ja loop
  pushq $6
  pushq array
                                               done:
  call ASum
                                                  popq %rbp
    # assumes unmodified %rcx and %rdx
                                                ret
  addq $16, %rsp
  addq %rax,%rcx # %rcx was modified!
addq %rdx, %rcx # %rdx was modified!
 CS33 Intro to Computer Systems
                                    XII-54 Copyright © 2022 Thomas W. Doeppner. All rights reserved.
```

**ASum** modified a number of registers. But suppose its caller was using these registers and depended on their values' being unchanged?

# **Register Values Across Function Calls**

- · ASum modifies registers:
  - %rsp
  - %rbp
  - %rcx
  - %rax
  - %rdx
- May the caller of ASum depend on its registers being the same on return?
  - ASum saves and restores %rbp and makes no net changes to %rsp
    - » their values are unmodified on return to its caller
  - %rax, %rcx, and %rdx are not saved and restored
    - » their values might be different on return

```
ASum:

pushq %rbp
movq %rsp, %rbp
movq $0, %rcx
movq $0, %rax
movq 16(%rbp), %rdx

loop:

cmpq 24(%rbp), %rcx
jge done
addq (%rdx,%rcx,8), %rax
incq %rcx
ja loop

done:
popq %rbp
ret
```

**CS33 Intro to Computer Systems** 

XII-55

Copyright © 2022 Thomas W. Doeppner. All rights reserved.

## **Register-Saving Conventions**

- Caller-save registers
  - if the caller wants their values to be the same on return from function calls, it must save and restore them

```
pushq %rcx
call func
popq %rcx
```

- Callee-save registers
  - if the callee wants to use these registers, it must first save them, then restore their values before returning

```
func:

pushq %rbx

movq $6, %rbx

...

popq %rbx

CS33 Intro to Computer Systems

XII-56

Copyright © 2022 Thomas W. Doeppner. All rights reserved.
```

Certain registers are designated as **caller-save**: if the caller depends on their values being the same on return as they were before the function was called, it must save and restore their values. Thus the called function (the "callee"), is free to modify these registers.

Other registers are designated as **callee-save**: if the callee function modifies their values, it must restore them to their original values before returning. Thus the caller may depend upon their values being unmodified on return from the function call.

| %rax | Return value  | %r8  | Caller saved |
|------|---------------|------|--------------|
| %rbx | Callee saved  | %r9  | Caller saved |
| %rcx | Caller saved  | %r10 | Caller saved |
| %rdx | Caller saved  | %r11 | Caller Saved |
| %rsi | Caller saved  | %r12 | Callee saved |
| %rdi | Caller saved  | %r13 | Callee saved |
| %rsp | Stack pointer | %r14 | Callee saved |
| %rbp | Base pointer  | %r15 | Callee saved |

Based on a slide supplied by CMU.

Here is a list of which registers are callee-save, which are caller-save, and which have special purposes. Note that this is merely a convention and not an inherent aspect of the x86-64 architecture.

# **Passing Arguments in Registers**

#### Observations

- accessing registers is much faster than accessing primary memory
  - » if arguments were in registers rather than on the stack, speed would increase
- most functions have just a few arguments

#### Actions

- change calling conventions so that the first six arguments are passed in registers
  - » in caller-save registers
- any additional arguments are pushed on the stack

**CS33 Intro to Computer Systems** 

XII-58

Copyright © 2022 Thomas W. Doeppner. All rights reserved.

### Why Bother with a Base Pointer?

- It (%rbp) points to the beginning of the stack frame
  - making it easy for people to figure out where things are in the frame
  - but people don't execute the code ...
- The stack pointer always points somewhere within the stack frame
  - it moves about, but the compiler knows where it is pointing
    - » a local variable might be at 8(%rsp) for one instruction, but at 16(%rsp) for a subsequent one
    - » tough for people, but easy for the compiler
- Thus the base pointer is superfluous
  - it can be used as a general-purpose register

CS33 Intro to Computer Systems

XII-59

Copyright © 2022 Thomas W. Doeppner. All rights reserved.

If one gives gcc the -O0 flag (which turns off all optimization) when compiling, the base pointer (%rbp) will be used as in IA32: it is set to point to the stack frame and the arguments are copied from the registers into the stack frame. This clearly slows down the execution of the function, but makes the code easier for humans to read (and was done for the traps assignment).

| %rax | Return value  | %r8  | Argument #5  |
|------|---------------|------|--------------|
| %rbx | Callee saved  | %r9  | Argument #6  |
| %rcx | Argument #4   | %r10 | Caller saved |
| %rdx | Argument #3   | %r11 | Caller Saved |
| %rsi | Argument #2   | %r12 | Callee saved |
| %rdi | Argument #1   | %r13 | Callee saved |
| %rsp | Stack pointer | %r14 | Callee saved |
| %rbp | Callee saved  | %r15 | Callee saved |

Supplied by CMU.

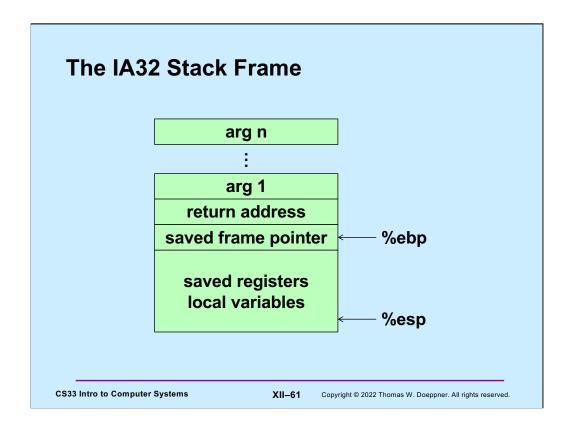

Here, again, is the IA32 stack frame. Recall that arguments are at positive offsets from %ebp, while local variables are at negative offsets.

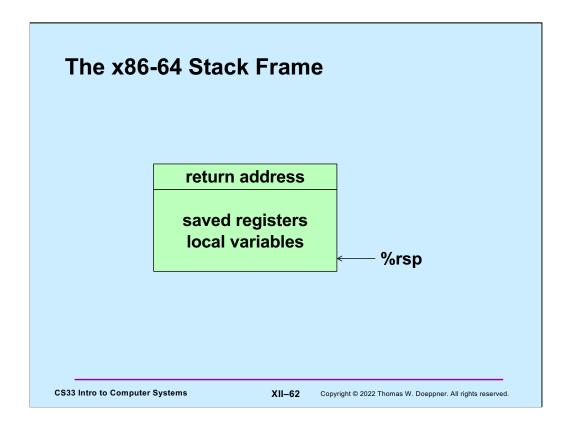

The convention used for the x86-64 architecture is that the first 6 arguments to a function are passed in registers, there is no special frame-pointer register, and everything on the stack is referred to via offsets from %rsp.

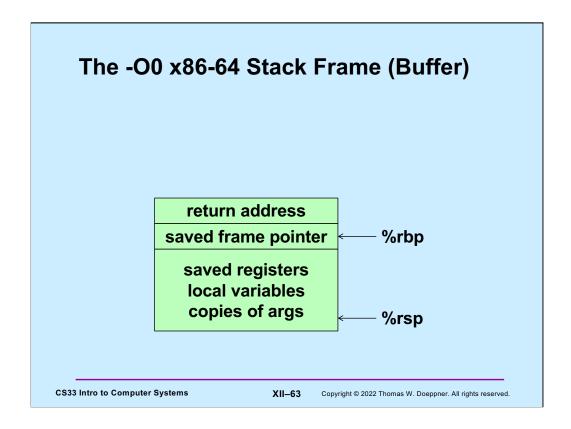

When code is compiled with the -O0 flag on gdb, turning off all optimization, the compiler uses (unnecessarily) %rbp as a frame pointer so that the offsets to local variables are constant and thus easier for humans to read. It also copies the arguments from the registers to the stack frame (at a lower address than what %rbp contains). The code for the buffer project (to be released on Friday) is compiled with the -O 0 flag.

### **Summary**

- · What's pushed on the stack
  - return address
  - saved registers
    - » caller-saved by the caller
    - » callee-saved by the callee
  - local variables
  - function parameters
    - » those too large to be in registers (structs)
    - » those beyond the six that we have registers for
  - large return values (structs)
    - » caller allocates space on stack
    - » callee copies return value to that space

**CS33 Intro to Computer Systems** 

XII-64

Copyright © 2022 Thomas W. Doeppner. All rights reserved.

### Quiz 2

Suppose function A is compiled using the convention that %rbp is used as the base pointer, pointing to the beginning of the stack frame. Function B is compiled using the convention that there's no need for a base pointer. Will there be any problems if A calls B or if B calls A?

- a) Neither case will work
- b) A calling B works, but B calling A doesn't
- c) B calling A works, but A calling B doesn't
- d) Both work

**CS33 Intro to Computer Systems** 

XII-65

Copyright © 2022 Thomas W. Doeppner. All rights reserved.

Recall that %rbp is a callee-saved register.